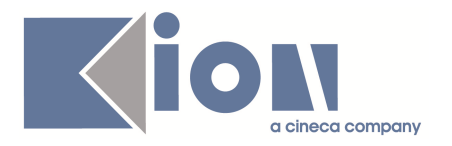

# **Note di Rilascio ESSE3 Versione 9.05.03 e 9.06.00**

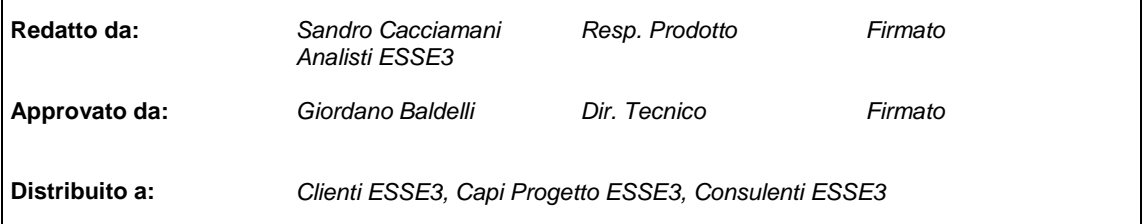

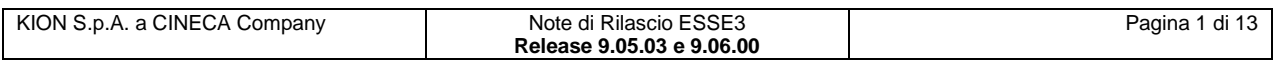

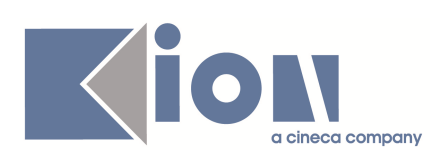

#### **INDICE**

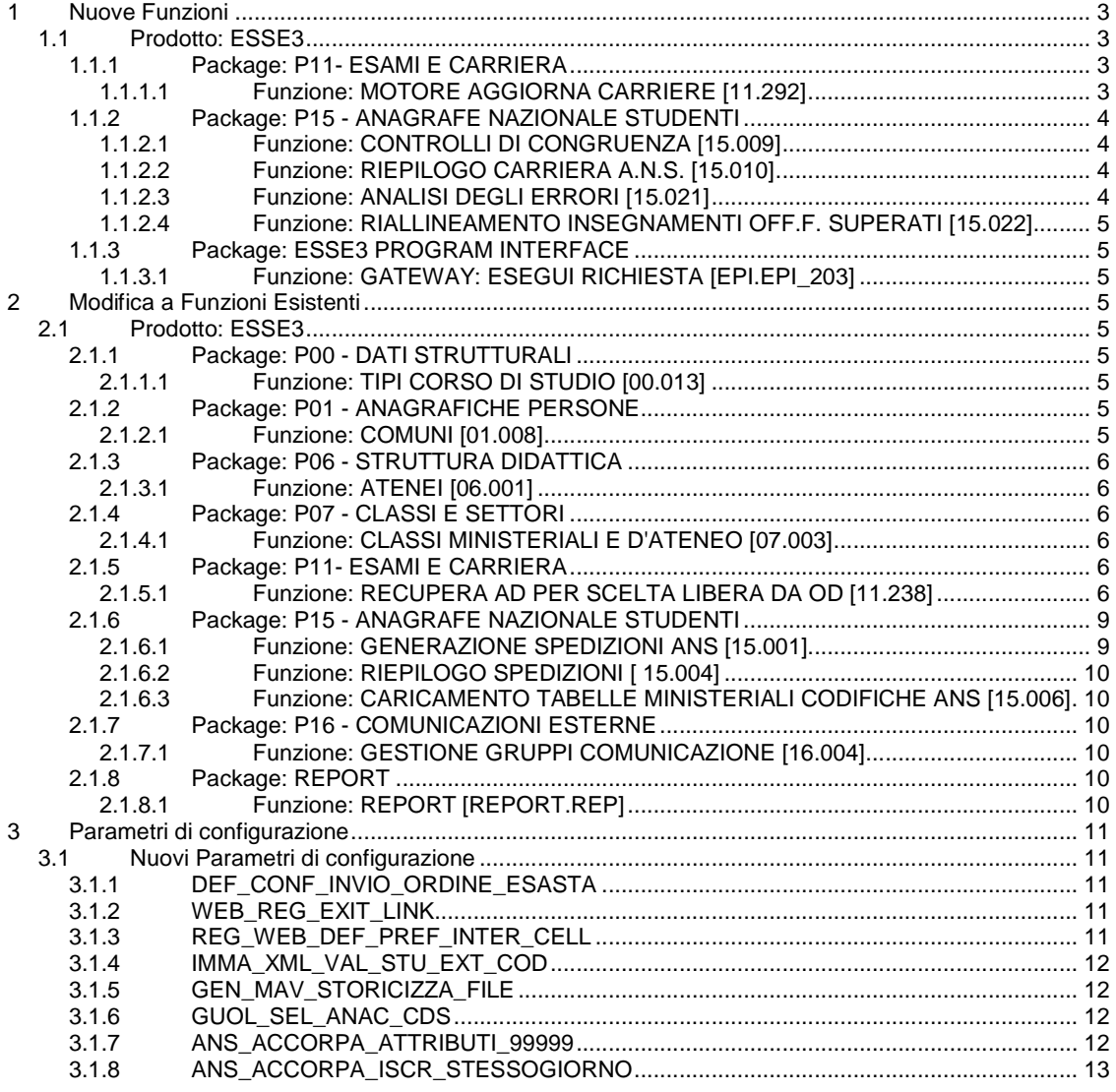

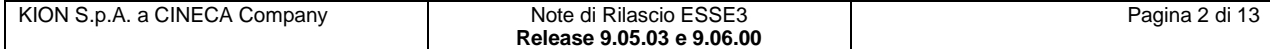

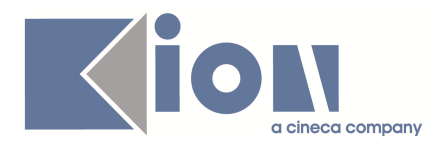

## **1 Nuove Funzioni**

### **1.1 Prodotto: ESSE3**

### **1.1.1 Package: P11- ESAMI E CARRIERA**

### **1.1.1.1 Funzione: MOTORE AGGIORNA CARRIERE [11.292]**

#### **1.1.1.1.1 [ID GS:74920] (Rel. 9.05.03)**

La procedura Aggiorna Carriere è stata aggiornata per includere processi che non erano presenti e per gestire la schedulazione dei processi

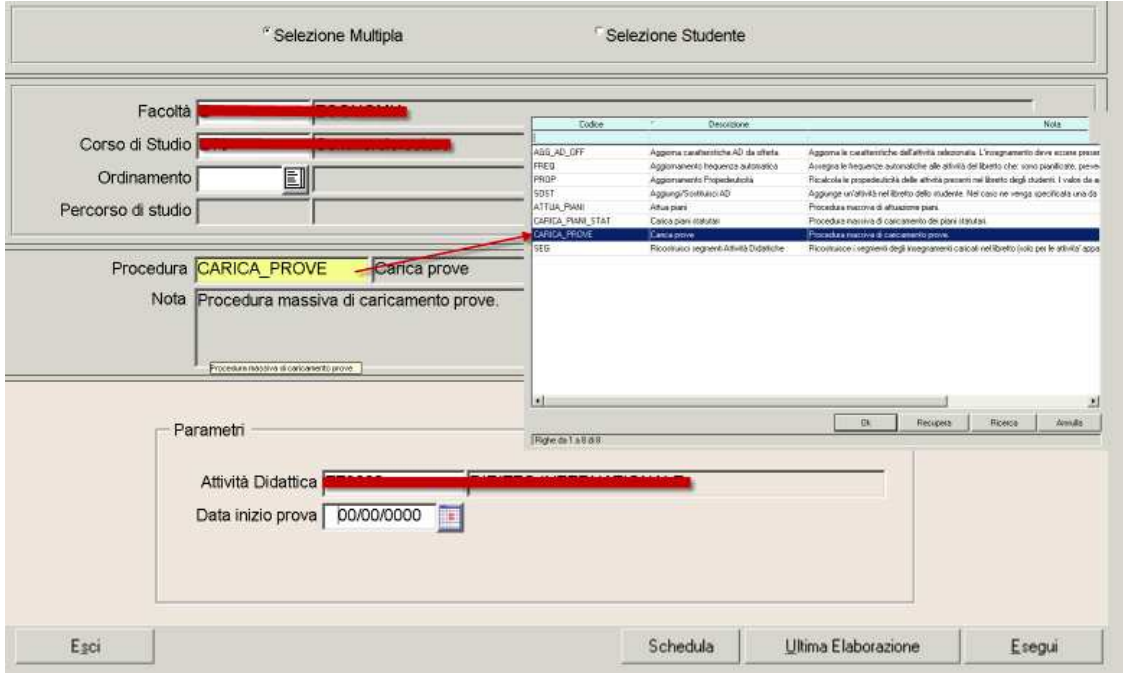

Oltre ai processi già gestiti sono stati aggiunti i seguenti :

- **Carica\_prove:** permette di lanciare massivamente il caricamento delle prove che hanno un errore di caricamento (sia per singolo studente che massivamente)
- **Attua\_piani:** permette di attuare i piani in stato Approvato (sia massivamente che per singolo studente), questa funzione rimuove la vecchia maschera di attuazione dei piani
- **Carica\_piani\_stat:** permette di caricare i piani statutari (sia massivamente che per singolo studente), questa funzione sostituisce la precedente maschera per l'attuazione dei piani statutari

E' stata anche introdotta la possibilità di schedulare le varie elaborazioni.

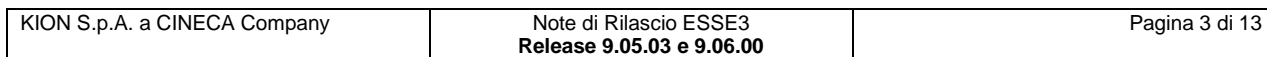

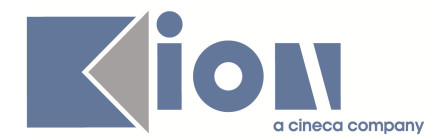

**Processo Carica prove**: i possibili parametri per filtrare le prove sono i seguenti

• Data inizio prove: filtra le prove da una certa data in poi

**Processo Attua Piani**: i possibili parametri per filtrare sono i seguenti

- Anno di definizione del regolamento (anno corte degli studenti) : filtra i piani collegati a regolamenti di una certa coorte.
- Anno di revisione del regolamento (anno di offerta) : filtra i piani collegati a regolamenti con una specifica revisione

#### **Processo Carica Piani Stat** : i possibili parametri per filtrare sono i seguenti

- Anno di definizione del regolamento (anno corte degli studenti) : filtra i piani collegati a regolamenti di una certa coorte.
- Anno di revisione del regolamento (anno di offerta) : filtra i piani collegati a regolamenti con una specifica revisione

### **1.1.2 Package: P15 - ANAGRAFE NAZIONALE STUDENTI**

#### **1.1.2.1 Funzione: CONTROLLI DI CONGRUENZA [15.009]**

#### **1.1.2.1.1 [ID GS:74800] (Rel. 9.05.03)**

Introduzione di una **materialized view** atta alla ricerca di dati incongruenti sulle attività didattiche, MV15\_MON\_INSEGNAMENTI. Non è attualmente disponibile un report: per estrarre le casistiche di errore, rifarsi ad un'interrogazione sul db o all'estrazione dati da ELABORAZIONE\_QUERY con i seguenti filtri, in mutua esclusione:

- EVENTO='AACOMP\_DOPO\_CHI'
- EVENTO='AASUP\_DOPO\_CHI'
- EVENTO='AD\_COD\_NS'
- EVENTO='NO\_AMB\_ID\_SSD'
- EVENTO='NO\_COMPETENZA'
- EVENTO='NO\_TIPO\_RIC\_COD'

#### **1.1.2.2 Funzione: RIEPILOGO CARRIERA A.N.S. [15.010]**

#### **1.1.2.2.1 [ID GS:69176] (Rel. 9.06.00)**

Adeguato il RIEPILOGO SITUAZIONE CONTRIBUTIVA per gli studenti ANTE, In maniera tale da mostrare il tipo di spedizioni effettive che contengono il dato (1 ANTE e 4 ANTE) e prevedendo la gestione dell'azzera contributi anche per questi studenti. Similmente, ampliata la sezione omologa in GESTIONE ECCEZIONI, con la possibilità di scelta tra ANTE e POST dal 2007 in poi.

#### **1.1.2.2.2 [ID GS:73778] (Rel. 9.06.00)**

Realizzata una sezione, nel PROSPETTO SPEDIZIONI, dedicata alle quattro spedizioni ANTE.

#### **1.1.2.3 Funzione: ANALISI DEGLI ERRORI [15.021]**

#### **1.1.2.3.1 [ID GS:73571] (Rel. 9.05.03)**

La data dell'iscrizione di un'iscrizione nata da sospensione è la data evento inviata in Anagrafe per l'evento SO.

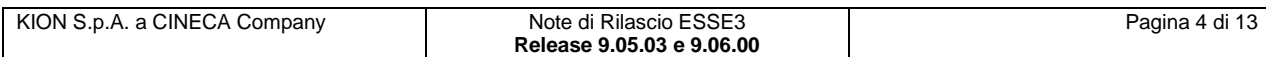

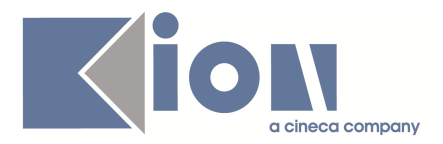

#### **1.1.2.4 Funzione: RIALLINEAMENTO INSEGNAMENTI OFF.F. SUPERATI [15.022]**

#### **1.1.2.4.1 [ID GS:74849] (Rel. 9.05.03)**

Introdotto un nuovo parametro di configurazione a nome 'ANS\_ACCORPA\_ATTRIBUTI\_99999', di default a 0, che effettua l'accorpamento di attributi derivanti da TAF e ambiti distinti (a parita di tipo credito, ad esempio LEZ) che producono l'ambito univoco non definito.

#### **NOTA BENE**

Suggeriamo l'utilizzo di questo parametro SOLTANTO ad Atenei che non sono in grado di migliorare la qualità dei TAF e degli ambiti delle loro Offerte, specificandoli o rendendoli coerenti con la propria classe di laurea.

### **1.1.3 Package: ESSE3 PROGRAM INTERFACE**

#### **1.1.3.1 Funzione: GATEWAY: ESEGUI RICHIESTA [EPI.EPI\_203]**

#### **1.1.3.1.1 [ID GS:67859] (Rel. 9.05.03)**

E' stata aggiunta la possibilità di eseguire i processi di replica con time-out differenti; in particolare, è stato aggiunto un nuovo processo schedulato, tramite il quale attivare, con cadenza giornaliera, le repliche verso il sistema di gestione del protocollo TITULUS.

In prospettiva sarà possibile aggiungere a questa nuova schedulazione altri processi di repliche, i quali potrebbero essere eseguiti una volta al giorno e non come avviene adesso ogni 5 minuti.

## **2 Modifica a Funzioni Esistenti**

### **2.1 Prodotto: ESSE3**

### **2.1.1 Package: P00 - DATI STRUTTURALI**

#### **2.1.1.1 Funzione: TIPI CORSO DI STUDIO [00.013]**

#### **2.1.1.1.1 [ID GS:75111] (Rel. 9.06.00)**

Si sono introdotte, a seguito della novità della normativa DM249/2011 sulla riforma di classi per l'insegnamento:

- nuova normativa (id 5) a codice DM249
- nuovo tipo corso TFA: Tirocinio Formativo Attivo
- nuovo tipo titolo italiano TFA: Tirocinio Formativo Attivo

Si tenga presente che tutte le classi di lauree inerenti il riordino rimangono sotto la normativa DM270, come da decreto.

### **2.1.2 Package: P01 - ANAGRAFICHE PERSONE**

#### **2.1.2.1 Funzione: COMUNI [01.008]**

**2.1.2.1.1 [ID GS:74799] (Rel. 9.05.03)** 

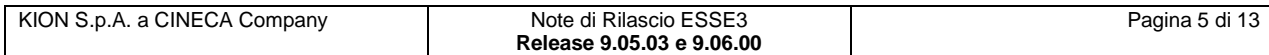

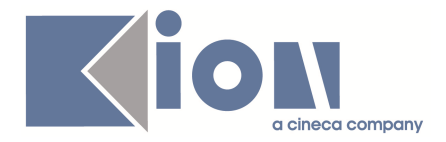

Introdotto campo data di inizio validità e possibilità di modificare la sezione relativa al "Nuovo comune".

### **2.1.3 Package: P06 - STRUTTURA DIDATTICA**

#### **2.1.3.1 Funzione: ATENEI [06.001]**

#### **2.1.3.1.1 [ID GS:74193] (Rel. 9.05.03)**

Reso disponibile il campo "Sigla Università" per indicare la sigla dell'Ateneo in questione: ad esempio, UNIMORE Modena e Reggio Emilia, UNITS Trieste, ecc...

### **2.1.4 Package: P07 - CLASSI E SETTORI**

#### **2.1.4.1 Funzione: CLASSI MINISTERIALI E D'ATENEO [07.003]**

#### **2.1.4.1.1 [ID GS:75053] (Rel. 9.06.00)**

Si sono introdotte nel sistema, le seguenti classe di laurea (da DM 270/04), emanate nel 2011 (cla\_m\_id, codice, descrizione):

- 3124 LMR/02 Conservazione e restauro dei beni culturali
- 3120 LM-85 bis Scienze della formazione primaria
- 3121 LM-14. Filologia moderna (abilitazione A043)
- 3122 LM-37. Lingue e letterature moderne europee e americane (abilitazione A045)<br>• 3123 LM-95 Classe di abilitazione A059 Matematica e scienze nella scuola
- LM-95 Classe di abilitazione A059 Matematica e scienze nella scuola secondaria di I grado
- 3125 LM-67. Scienze e tecniche delle attivit $\tilde{A}$  motorie preventive e adattate (abilitazione A030)
- 3126 LM-45. Musicologia e beni musicali (abilitazione A032)
- 3127 LM-96 Classe di abilitazione A033 Tecnologia
- 3128 sss Scienze e tecniche dello sport (abilitazione A030)

### **2.1.5 Package: P11- ESAMI E CARRIERA**

#### **2.1.5.1 Funzione: RECUPERA AD PER SCELTA LIBERA DA OD [11.238]**

#### **2.1.5.1.1 [ID GS:74872] (Rel. 9.05.03)**

Nel wizard di selezione delle regole libere da OD, da questa versione vengono filtrate le attività che sono inserite in qualunque regola appartenente allo schema di piano che lo studente sta compilando.

Questa modifica si è resa ecessaria per mantenere coerenza nelle successive ricompilazioni dei piani di studio. Infatti se in una regola libera da OD viene selezionata una AD presente nel regolamento di scelta, questa attività didattica non viene più riproposta nelle successive ricompilazioni del wizard (client e web) come attività selezionata da quella regola (nelle libere da OD vengono visualizzate come ricollegabili tutte le attività che stanno al di fuori del regolamento e che sono compatibili con la regola selezionata).

#### AD esempio :

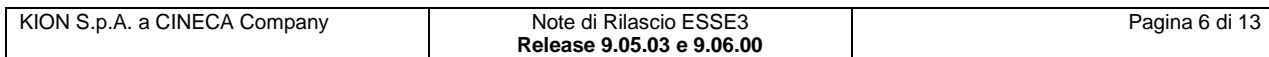

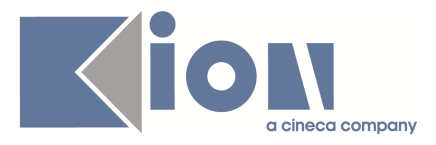

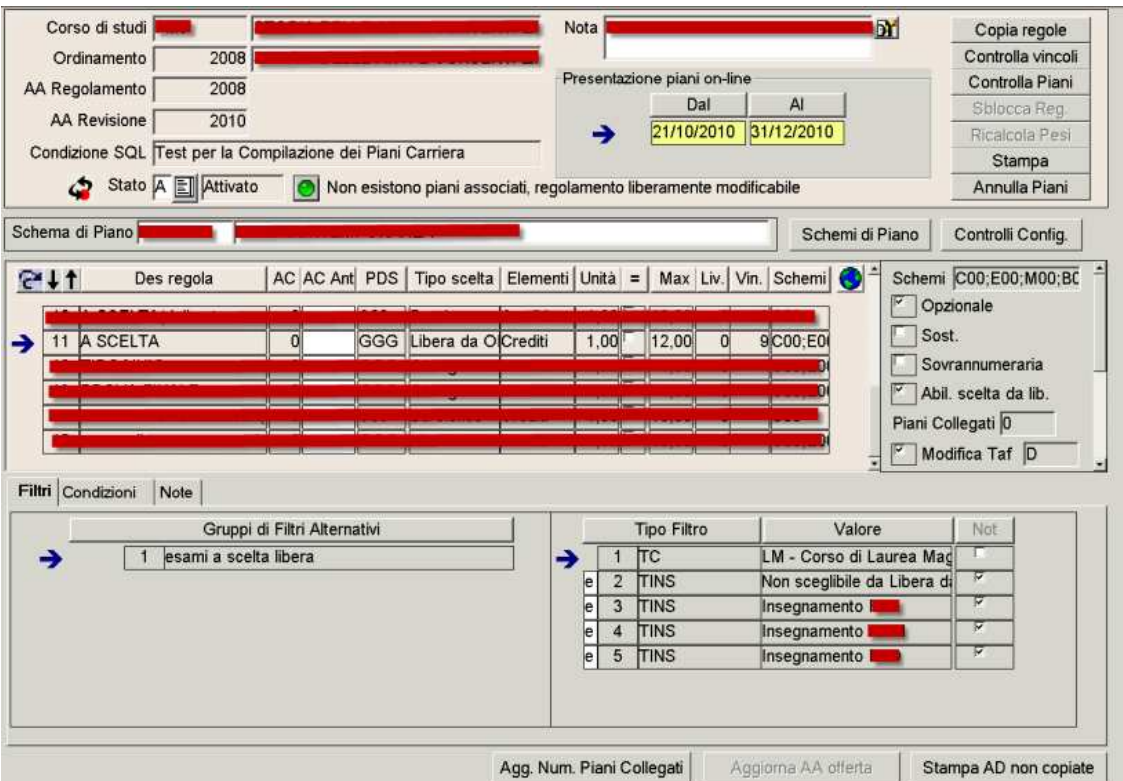

La regola in figura prevede il filtro abilitato anche sul corso dello studente per cui, per mantenere le stesse possibilità di selezione occorre rivedere le regole di scelta in modo da includere la lista delle attività didattiche che sono escluse dal nuovo filtro: occorre dunque definire una regola di tipo vincolo, con lo stesso controllo della regola originaria, che include due regole

- la prima regola, da elenco, che contiene tutte le attività del regolamento (regole Elenco e Gruppi) che possono essere selezionate dalla libera da OD
- la seconda regola, libera da OD, che è la regola originaria

Entrambe le regole hanno il modificatore del TAF alzato e sono opzionali.

Il risultato è visibile in figura

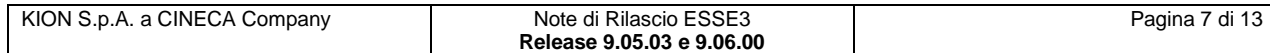

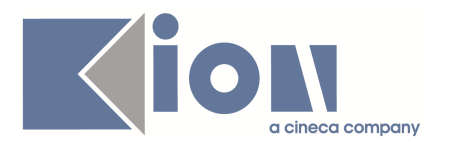

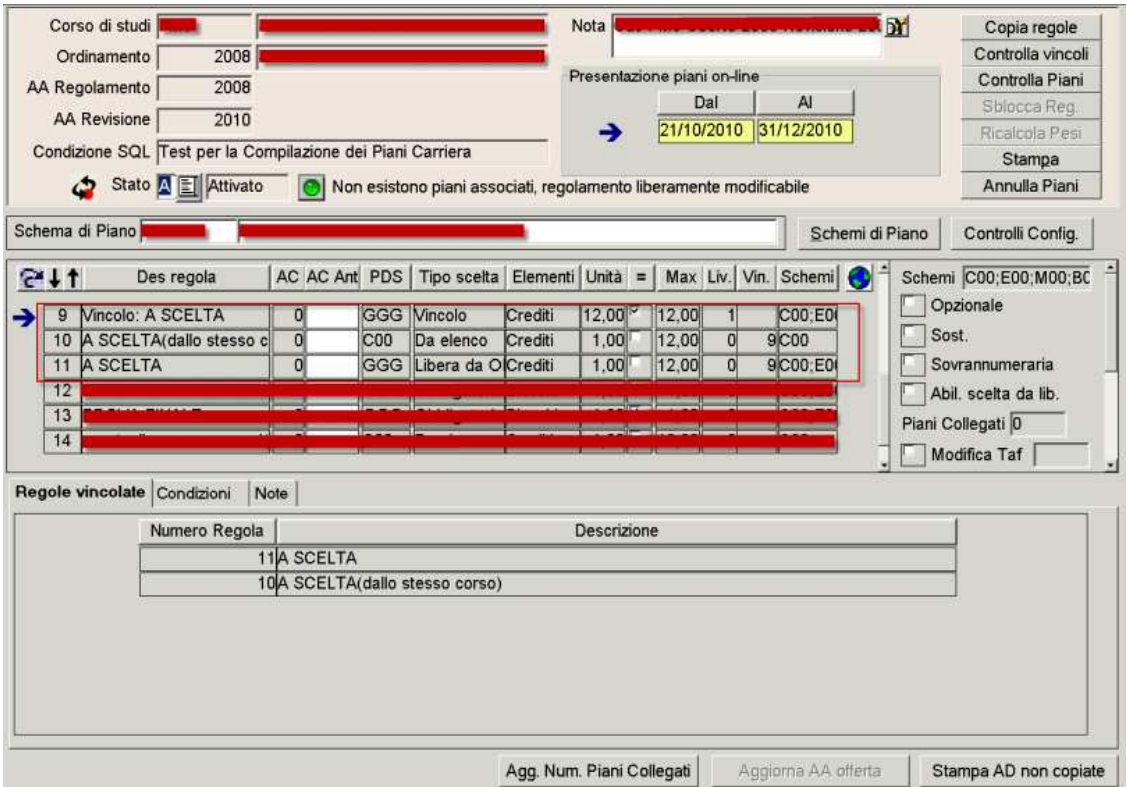

Questa configurazione garantisce in tutti i casi che le attività selezionate da una regola siano riselezionabili dalla stessa regola, nella revisione dell'anno successivo, anche se l'attività viene tolta dall'offerta:

- nella regola da elenco è possibile inserire manualmente l'AD nell'anno ritenuto più opportuno
- nella regola libera da OD l'attività risulta selezionabile direttamente dal libretto in quanto al di fuori del regolamento di scelta

Ci sono dei casi dove queste modifiche non sono necessarie, ad esempio, nel seguente caso, la creazione del vincolo non è necessaria visto che il regolamento contiene solo regole Obbligatorie e libere da OD.

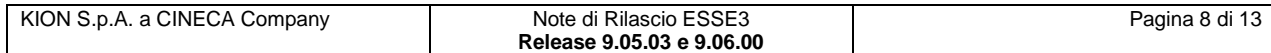

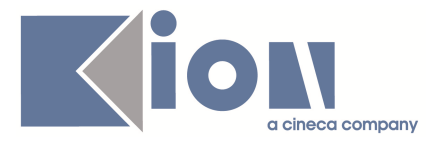

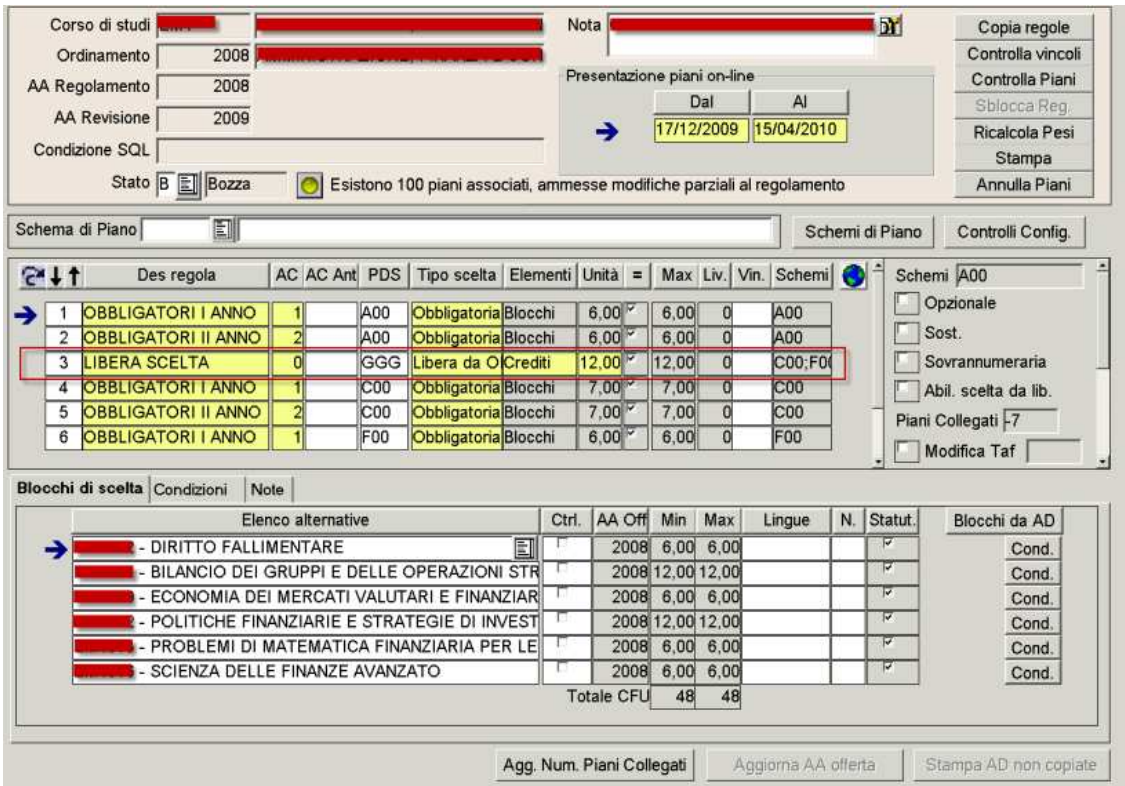

#### **NOTA BENE per le Università che hanno attivato il modulo U-Gov Programmazione Didattica**

Nel caso in cui l'Università abbia attivato il modulo U-Gov Programmazione Didattica, si dovranno seguire le stesse indicazioni sopra riportate anche nella definizione dei regolamenti dei piani di studio in U-Gov Programmazione Didattica.

Anche in questo caso, se si rende necessario effettuare queste modifiche su regolamenti dei piani di studio che hanno già piani studente collegati, dovrà essere contattato il nostro gruppo di supporto per concordare gli script che correggono i regolamenti senza dover annullare i piani studente collegati.

### **2.1.6 Package: P15 - ANAGRAFE NAZIONALE STUDENTI**

#### **2.1.6.1 Funzione: GENERAZIONE SPEDIZIONI ANS [15.001]**

#### **2.1.6.1.1 [ID GS:74848] (Rel. 9.06.00)**

Introdotto parametro di configurazione ANS\_ACCORPA\_ISCR\_STESSOGIORNO: se valorizzato a 1 (default 0), al termine del ricalcolo degli eventi di carriera, in caso di più iscrizioni reali nello stesso giorno, il sistema ne sceglie solo una come reale, evitando quindi di ritrovarsi con più iscrizioni OFF.F. lo stesso giorno. NOTA BENE: consigliamo l'utilizzo del parametro qualora si riscontrino difficoltà di controllo sulle carriere aventi più iscrizioni reali a medesima data.

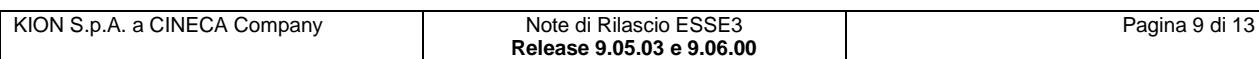

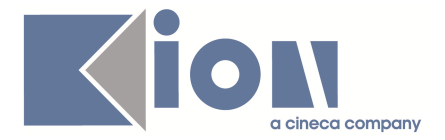

#### **2.1.6.1.2 [ID GS:74914] (Rel. 9.06.00)**

Da questa versione, la data dell'evento di invio dei dati anagrafici variabili (evento DA) dei trasferiti in ingresso, in scheda 5, corrisponde alla data di ingresso dello studente. In precedenza era la data di inserimento o di ultima modifica.

#### **2.1.6.2 Funzione: RIEPILOGO SPEDIZIONI [ 15.004]**

#### **2.1.6.2.1 [ID GS:73268] (Rel. 9.06.00)**

Il RIEPILOGO SPEDIZIONI informa che una spedizione ANTE non ha il file di coerenza caricato, nel caso in cui l'ERR2 non sia stato caricato. Si ricordi che il WEBSERVICE attualmente viene attivato dall'Osservatorio Studenti soltanto per le 7 schede usuali, non le ANTE. I caricamenti ERR2 dovranno quindi essere manuali.

#### **2.1.6.3 Funzione: CARICAMENTO TABELLE MINISTERIALI CODIFICHE ANS [15.006]**

#### **2.1.6.3.1 [ID GS:74774] (Rel. 9.05.03)**

Le variazioni apportate dalla tabella ministeriale dei COMUNI MIUR alla tabella dei COMUNI vengono ora censite, tramite l'utente di modifica e la data di modifica, nella tabella di sistema dei COMUNI.

### **2.1.7 Package: P16 - COMUNICAZIONI ESTERNE**

#### **2.1.7.1 Funzione: GESTIONE GRUPPI COMUNICAZIONE [16.004]**

#### **2.1.7.1.1 [ID GS:74608] (Rel. 9.05.03)**

E' stata corretta una anomalia nella gestione dei gruppi di distribuzione: ora il blocco che visualizza i destinatari riporta le anagrafiche del gruppo correntemente puntato.

### **2.1.8 Package: REPORT**

#### **2.1.8.1 Funzione: REPORT [REPORT.REP]**

#### **2.1.8.1.1 [ID GS:74725] (Rel. 9.05.03)**

Modificata e aggiornata al 2010/2011 la vista V14\_STU\_DYNERS per l'esportazione dei dati relativi al programma DYNERS della Mobilità Internazionale.

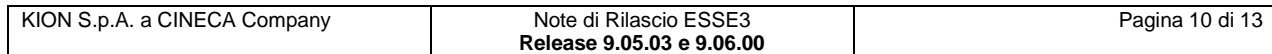

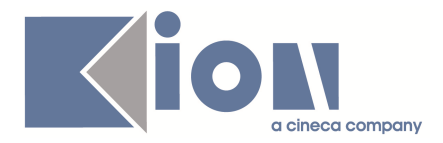

## **3 Parametri di configurazione**

## **3.1 Nuovi Parametri di configurazione**

Con le versioni 9.05.03 e 9.06.00 sono stati introdotti i seguenti parametri di configurazione:

- 1. DEF\_CONF\_INVIO\_ORDINE\_ESASTA
- 2. WEB\_REG\_EXIT\_LINK
- 3. REG\_WEB\_DEF\_PREF\_INTER\_CELL
- 4. IMMA\_XML\_VAL\_STU\_EXT\_COD
- 5. GEN\_MAV\_STORICIZZA\_FILE
- 6. GUOL\_SEL\_ANAC\_CDS
- 7. ANS\_ACCORPA\_ATTRIBUTI\_99999
- 8. ANS\_ACCORPA\_ISCR\_STESSOGIORNO

### **3.1.1 DEF\_CONF\_INVIO\_ORDINE\_ESASTA**

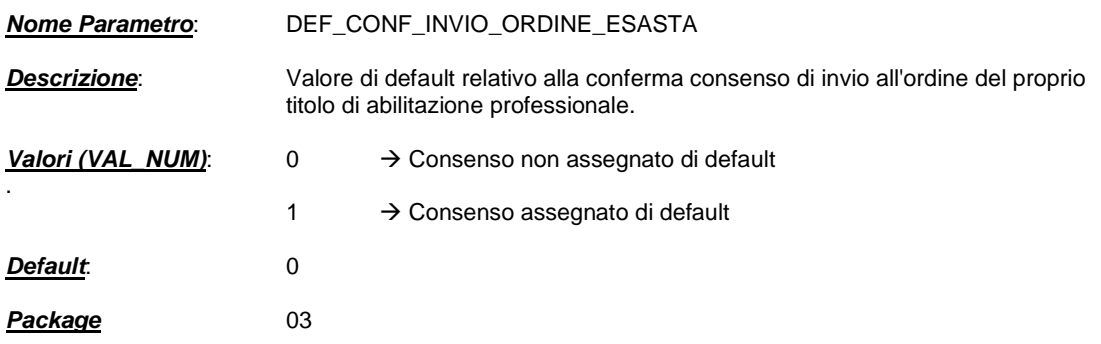

### **3.1.2 WEB\_REG\_EXIT\_LINK**

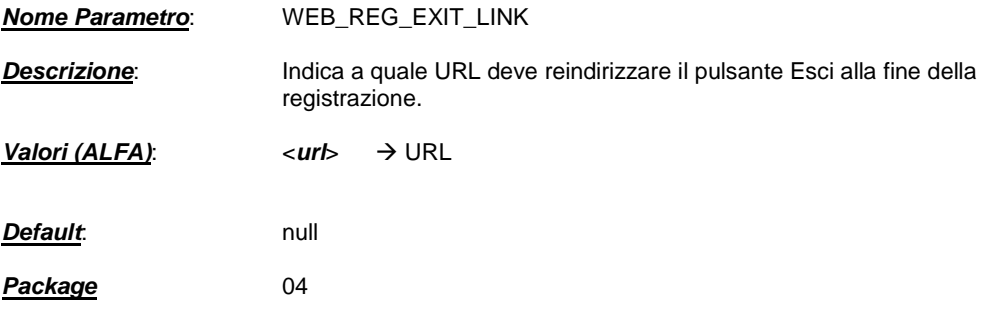

### **3.1.3 REG\_WEB\_DEF\_PREF\_INTER\_CELL**

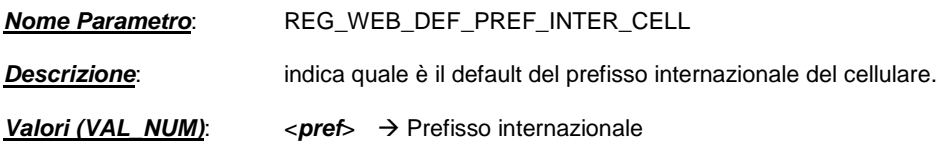

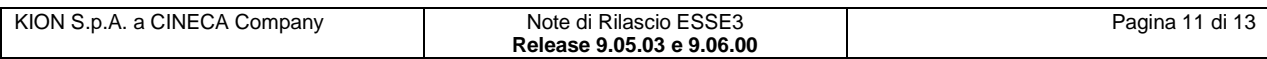

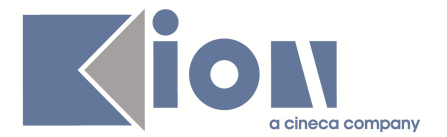

**Default**: null **Package** 04

### **3.1.4 IMMA\_XML\_VAL\_STU\_EXT\_COD**

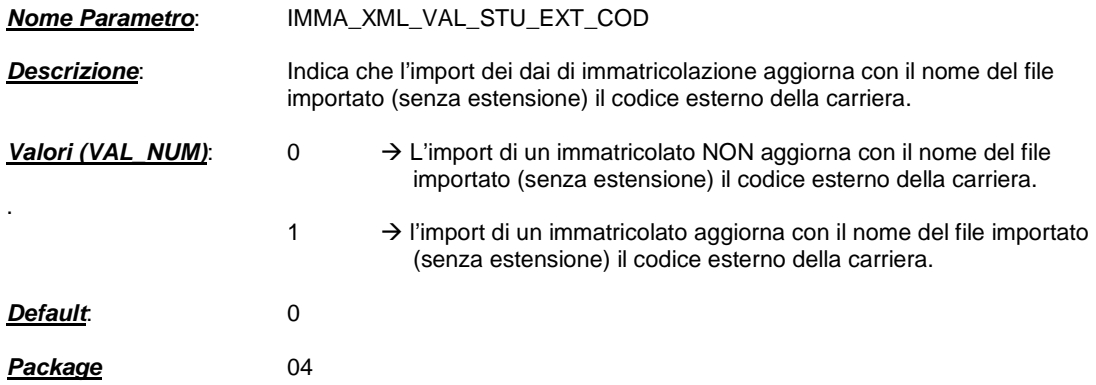

### **3.1.5 GEN\_MAV\_STORICIZZA\_FILE**

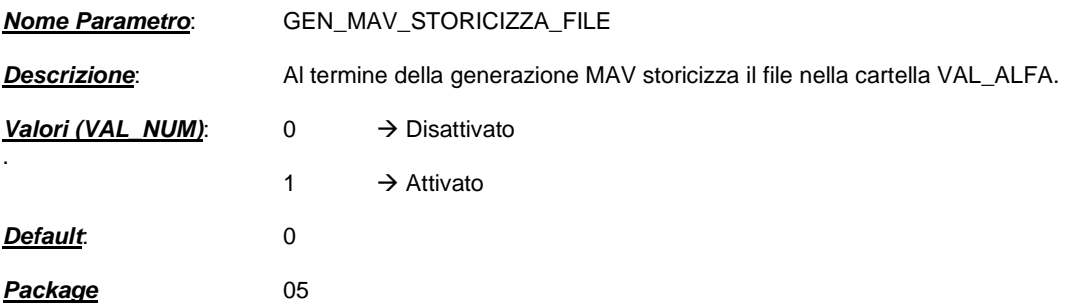

### **3.1.6 GUOL\_SEL\_ANAC\_CDS**

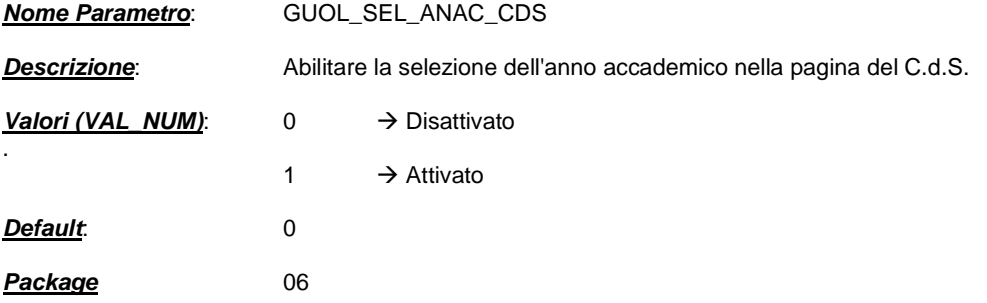

### **3.1.7 ANS\_ACCORPA\_ATTRIBUTI\_99999**

**Nome Parametro**: ANS\_ACCORPA\_ATTRIBUTI\_99999

**Descrizione:** Il parametro accorpa attributi ad ambito univoco 99999

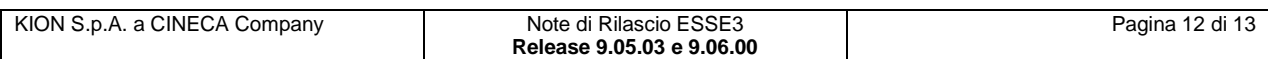

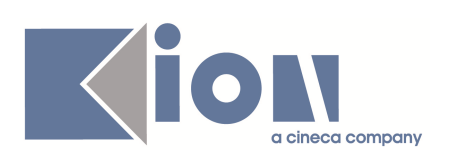

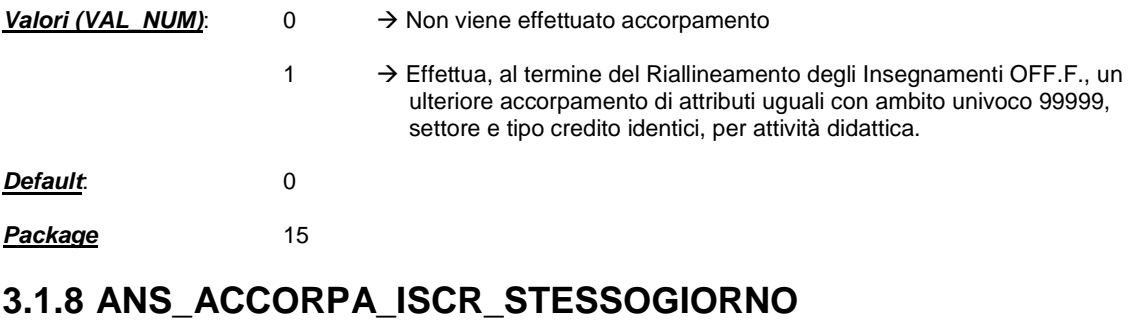

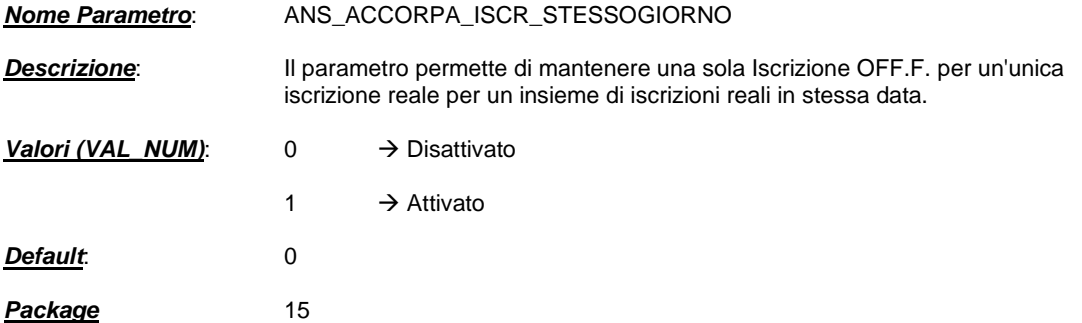

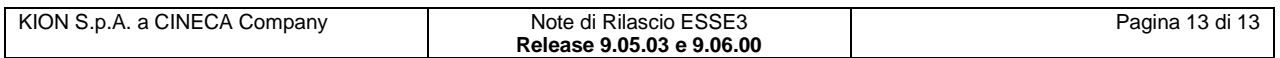